**Service de la prévoyance sociale** SPS **Sozialvorsorgeamt** SVA

Route des Cliniques 17, 1701 Fribourg

T +41 26 305 29 68 www.fr.ch/sps

# **Weisungen für die Rechnungslegung 2023**

## **I. ABGABE DER RECHNUNG 2023 BEIM SVA: FRIST: 30. APRIL 2024**

Die Geschäftsrechnung 2023 wird entsprechend den Weisungen vom 1. September 2005 an die Sonderheime für die Erstellung des Voranschlags und für die Rechnungsrevision gemäss den Fachempfehlungen zur Rechnungslegung Swiss GAAP FER 21 geprüft.

\_\_\_\_\_\_\_\_\_\_\_\_\_\_\_\_\_\_\_\_\_\_\_\_\_\_\_\_\_\_\_\_\_\_\_\_\_\_\_\_\_\_\_\_\_\_\_\_\_\_\_\_\_\_\_\_\_\_\_\_\_\_\_\_\_\_\_\_\_\_\_\_\_\_\_\_\_\_\_\_\_\_\_\_\_\_\_\_\_\_\_\_\_\_\_\_\_\_\_\_\_\_\_\_\_\_\_\_\_\_\_\_\_\_

### **II. ABGABE DER UNTERLAGEN NACH ANHANG 1: FRIST: 30. APRIL 2024**

**A. Vor Ablauf der festgelegten Frist reichen die Institutionen den von ihrer Direktion und ihrer Revisionsstelle unterzeichneten Anhang 1 zusammen mit allen verlangten Unterlagen ein.**

**Um zu bescheinigen, dass die Unterlagen tatsächlich von der Revisionsstelle geprüft worden sind, müssen sämtliche Unterlagen mit einem entsprechenden Sichtvermerk versehen sein.**

—

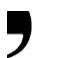

## **B. Institutionen**

\_\_\_\_\_\_\_\_\_\_\_\_\_\_\_\_\_\_\_\_\_\_\_\_\_\_

Im Rahmen der Vorbereitung der verlangten Unterlagen für die Rechnungslegung (Anhang 1) hat die Institution folgende Aufgaben zu erfüllen:

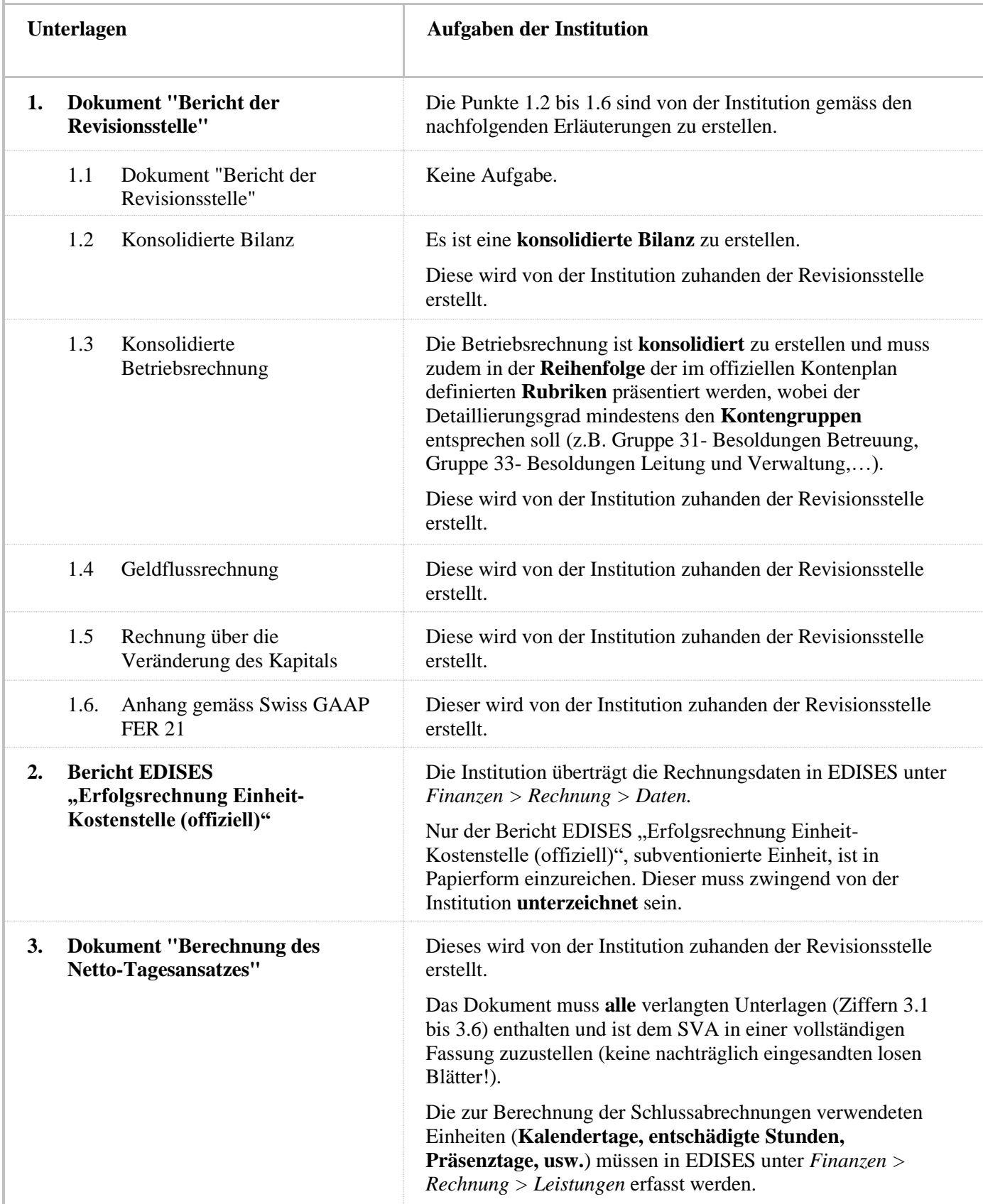

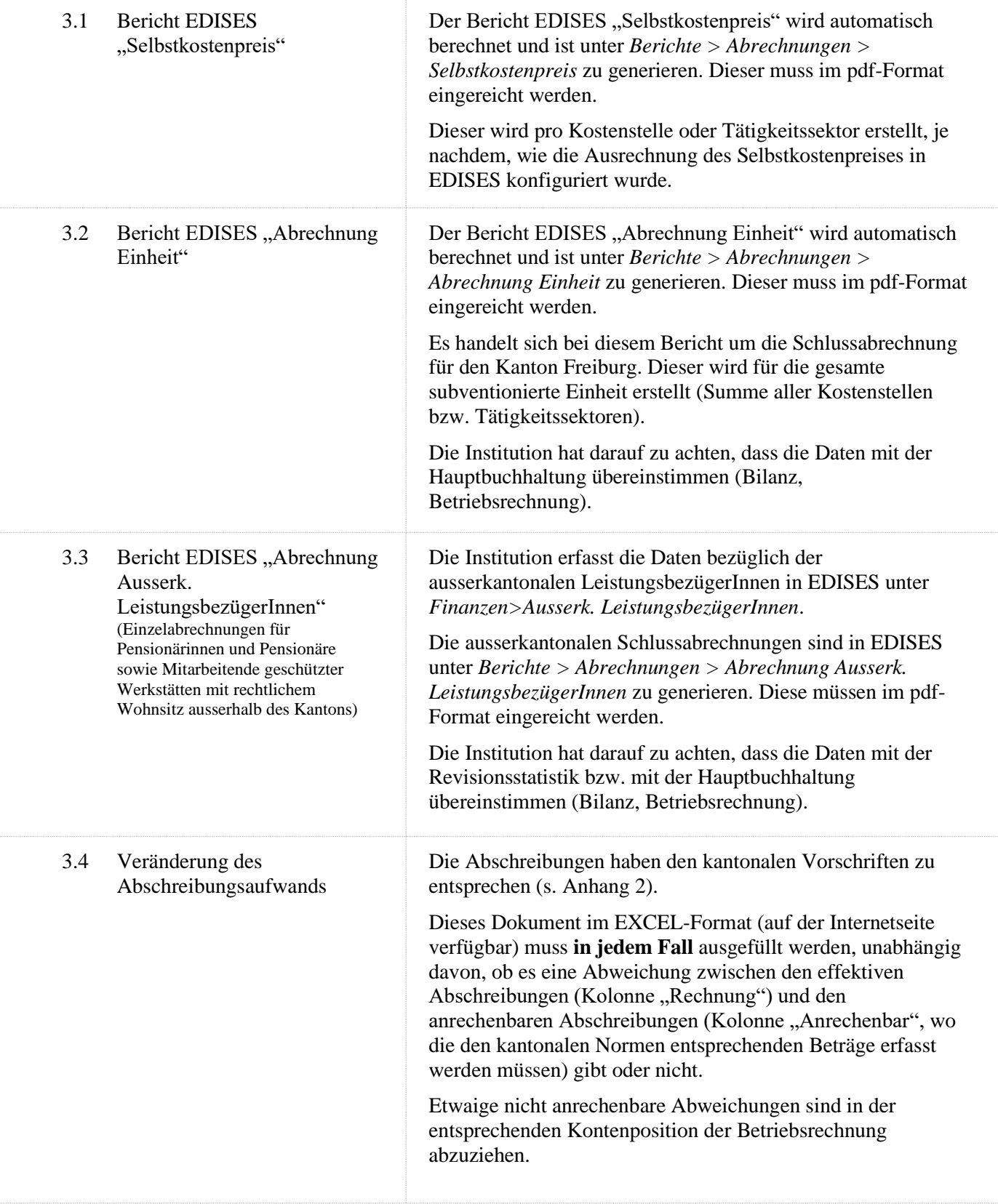

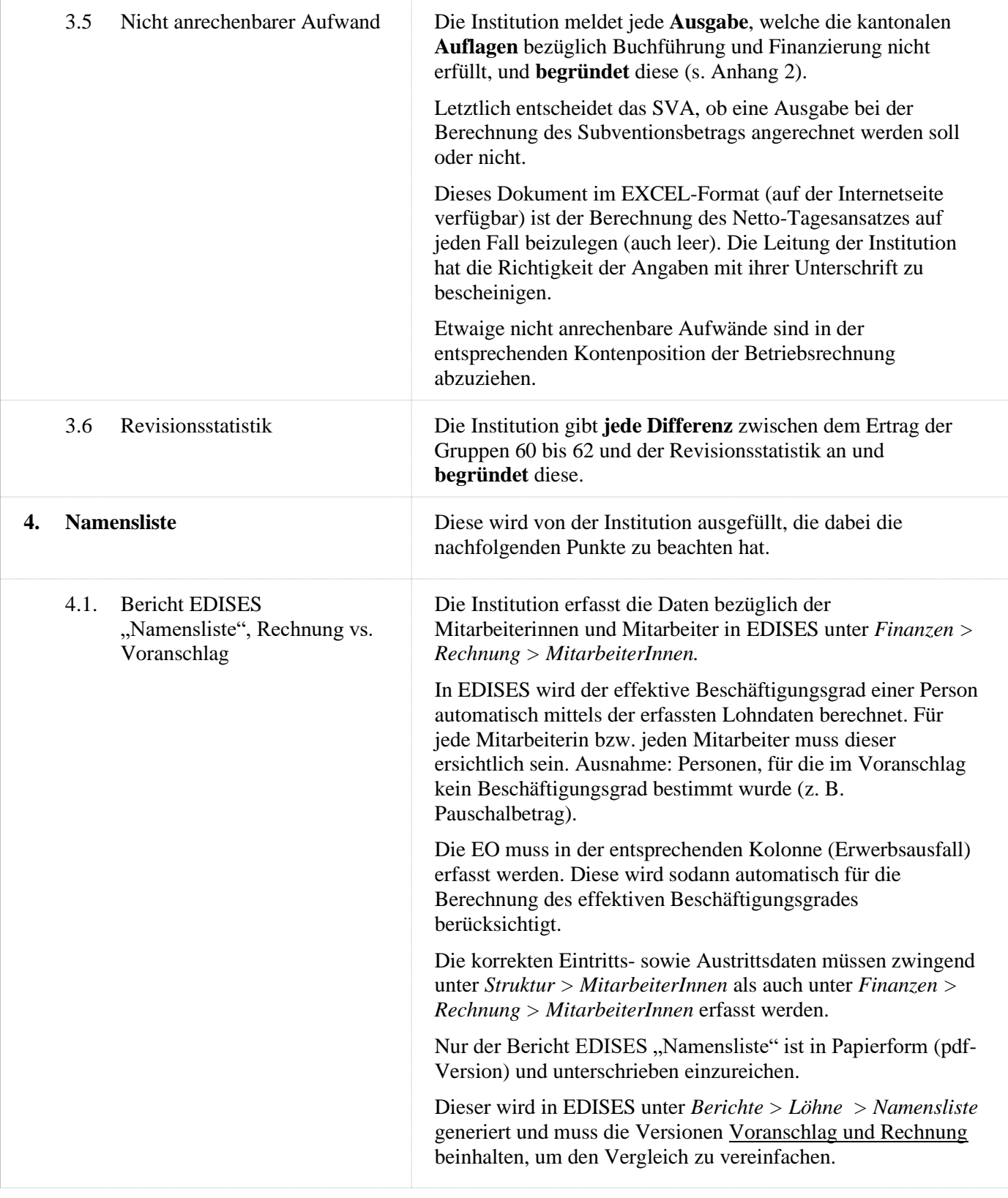

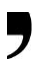

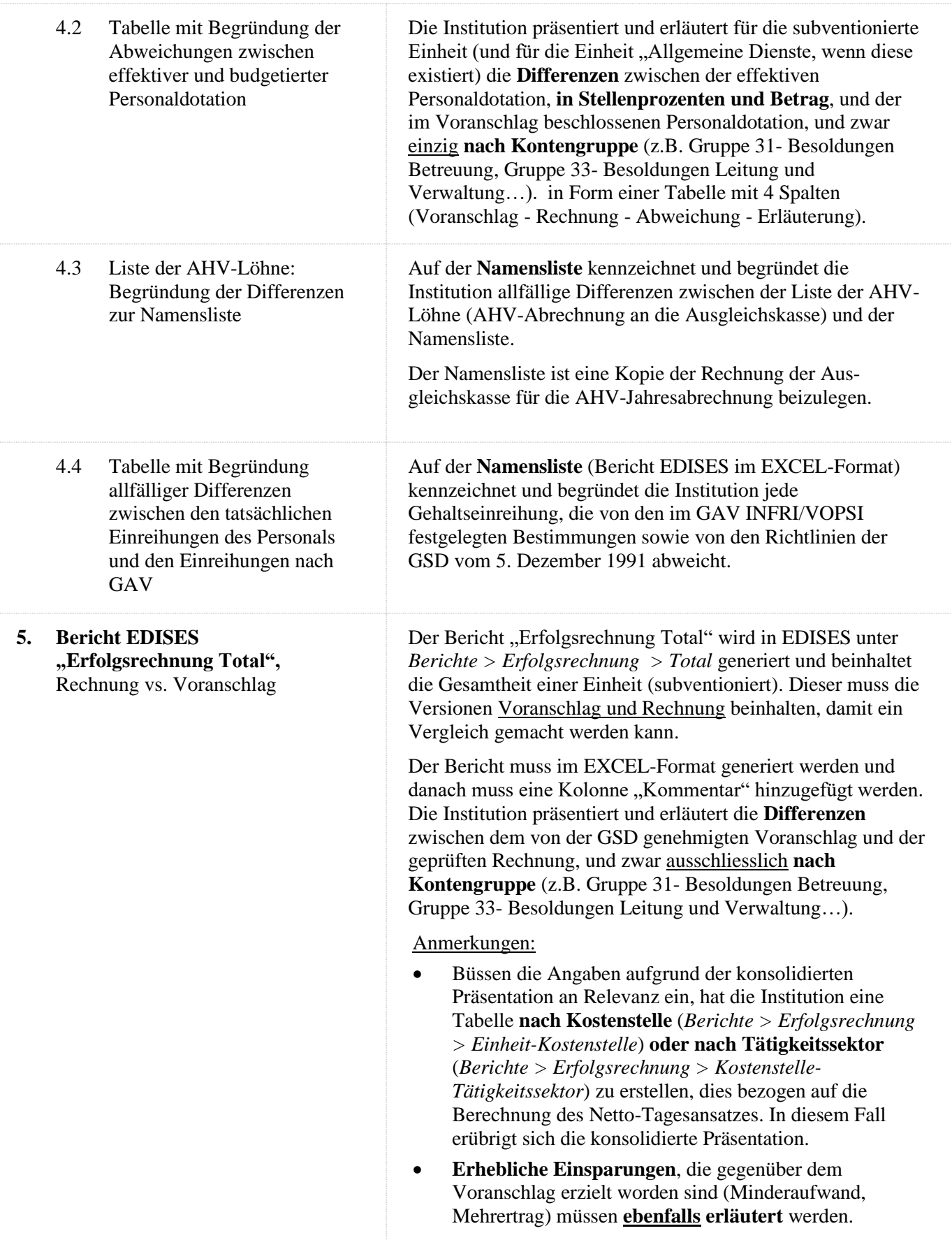

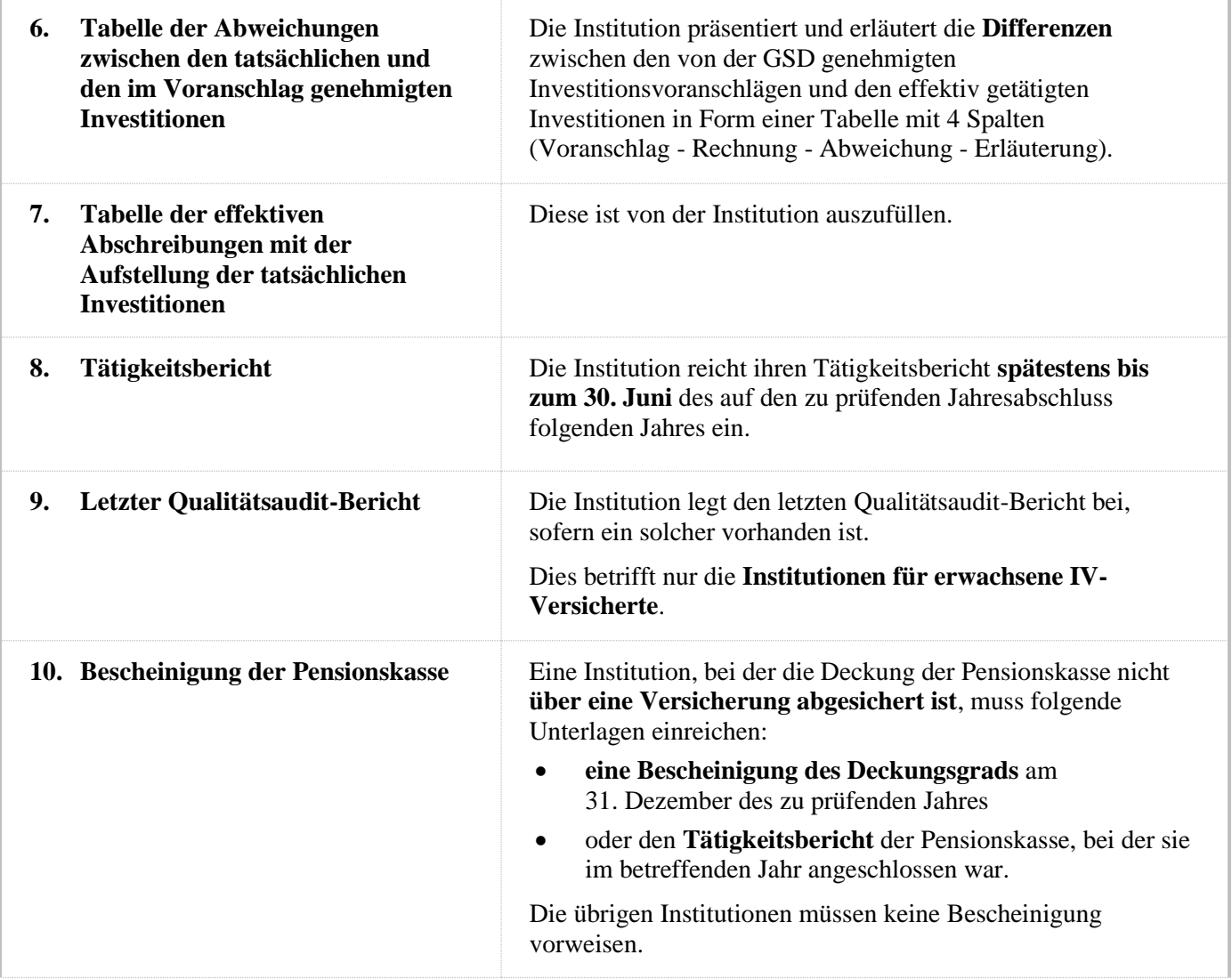

#### **C. Revisionsstelle**

Die Revisionsstelle nimmt die sogenannte ordentliche oder eingeschränkte Revision vor, dies gemäss den Artikeln 727ff OR, 69b ff ZGB und 83ff ZGB. Das SVA übernimmt die Kosten der ordentlichen Revision **nur**, wenn die Bedingungen nach Art. 727 Abs. 1 Ziff. 2 OR / 69b Abs. 1 ZGB erfüllt sind. Nach Ansicht des SVA sollen die in den Werkstätten beschäftigten behinderten Mitarbeiterinnen und Mitarbeiter nicht zu den ausschlaggebenden 250 Vollzeitstellen gemäss Art. 727 Abs. 1 Ziff. 2 Bst. c OR / bzw. 50 Vollzeitstellen gemäss Art. 69b Abs. 1 Ziff. 3 ZGB gerechnet werden. Möchte jedoch die Institution das behinderte Personal (in Vollzeiteinheiten) im Personalbestand mitzählen, erklärt sich das SVA bereit, die ordentliche Revision zu bezahlen, sofern die oben genannten Bedingungen erfüllt sind. WICHTIG: wir machen Sie auf die Bedeutung der arithmetischen Kontrolle während der Rechnungsrevision aufmerksam. Des Weiteren bitten wir Sie, die interne Kontrolle und die verwendeten Verwaltungstools der Institution kritisch zu betrachten und uns alle Mängel diesbezüglich zu melden.

Zu den verlangten Unterlagen für die Rechnungslegung (Anhang 1) nennen wir im Folgenden die Aufgaben der Revisionsstelle.

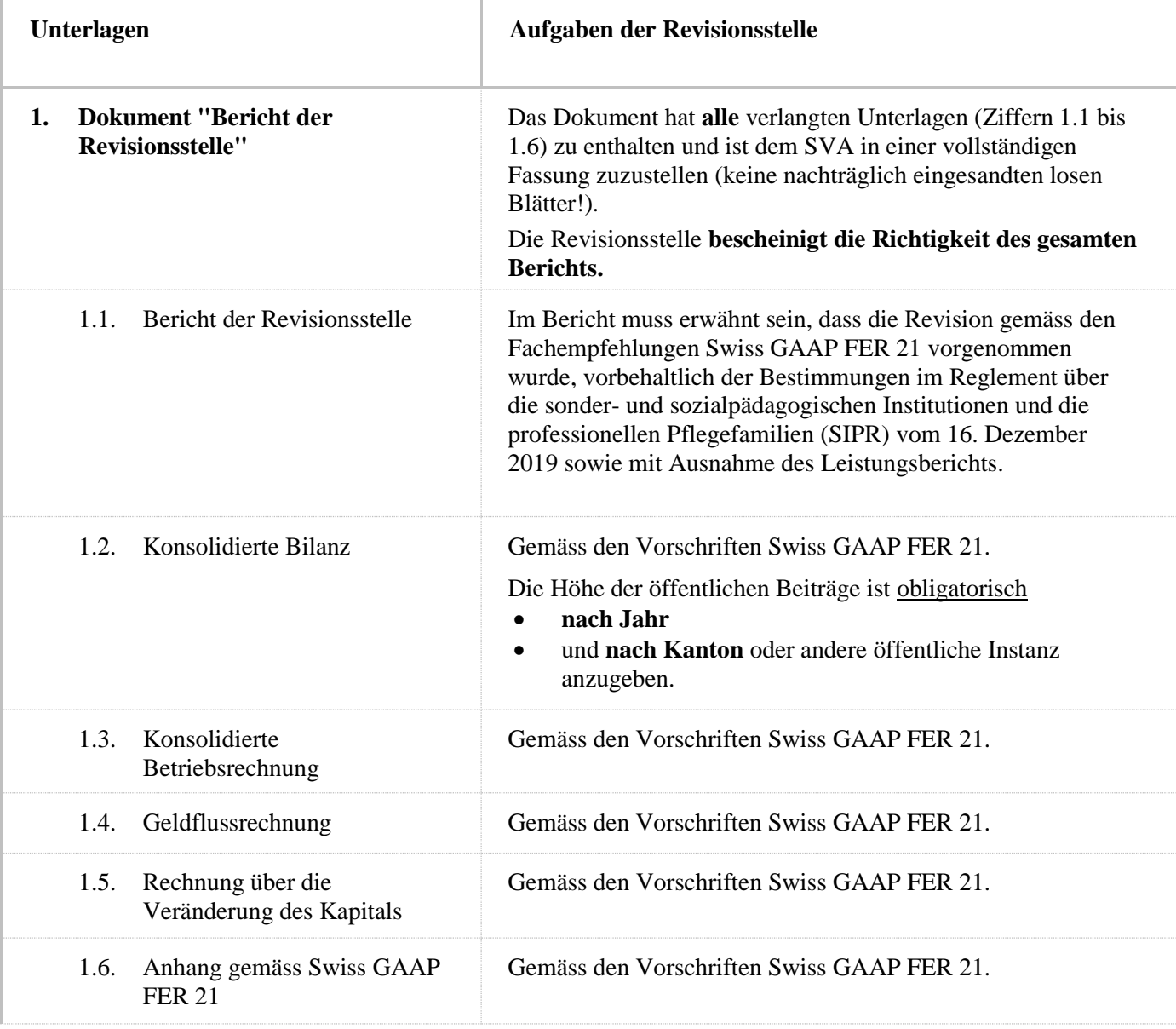

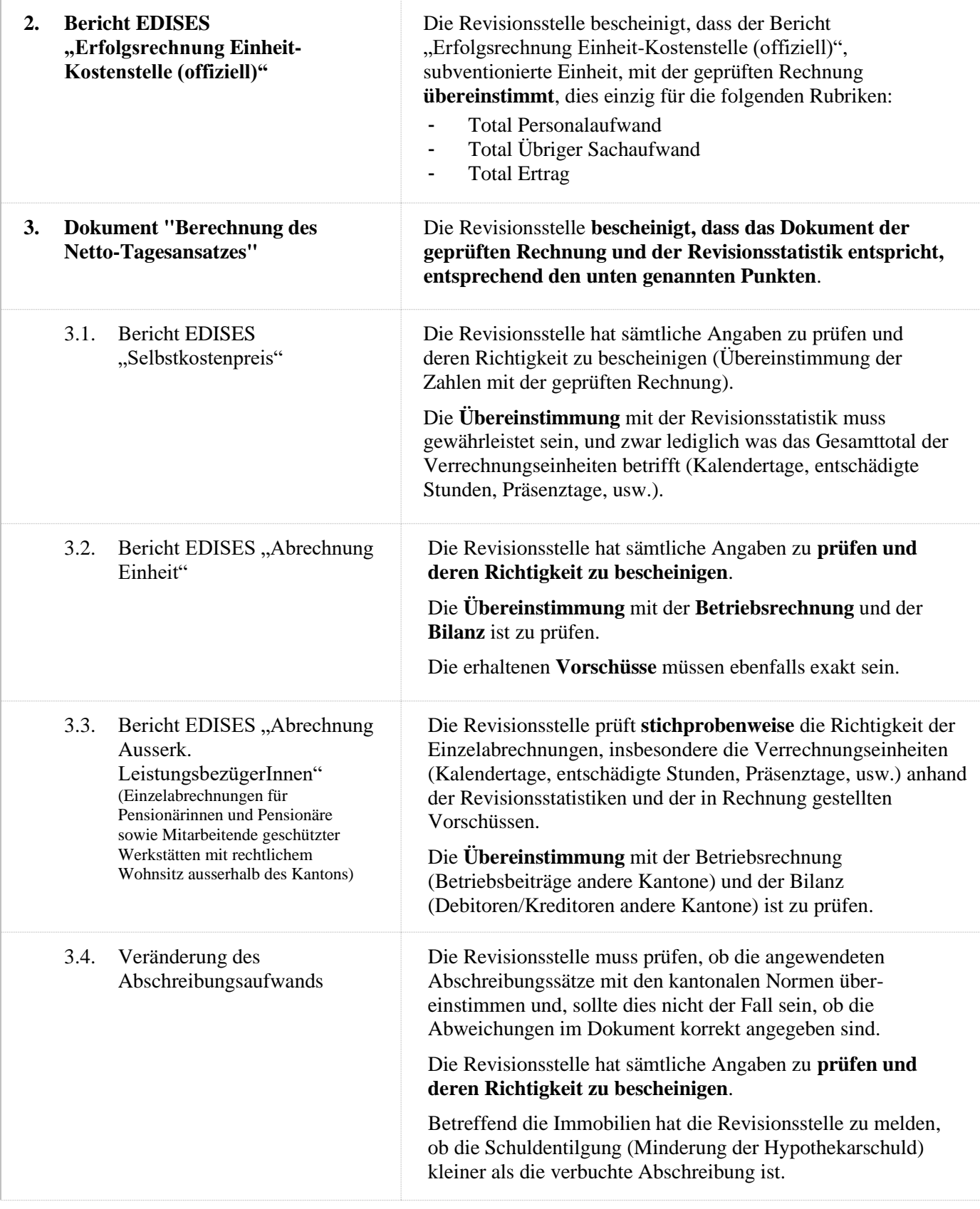

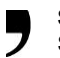

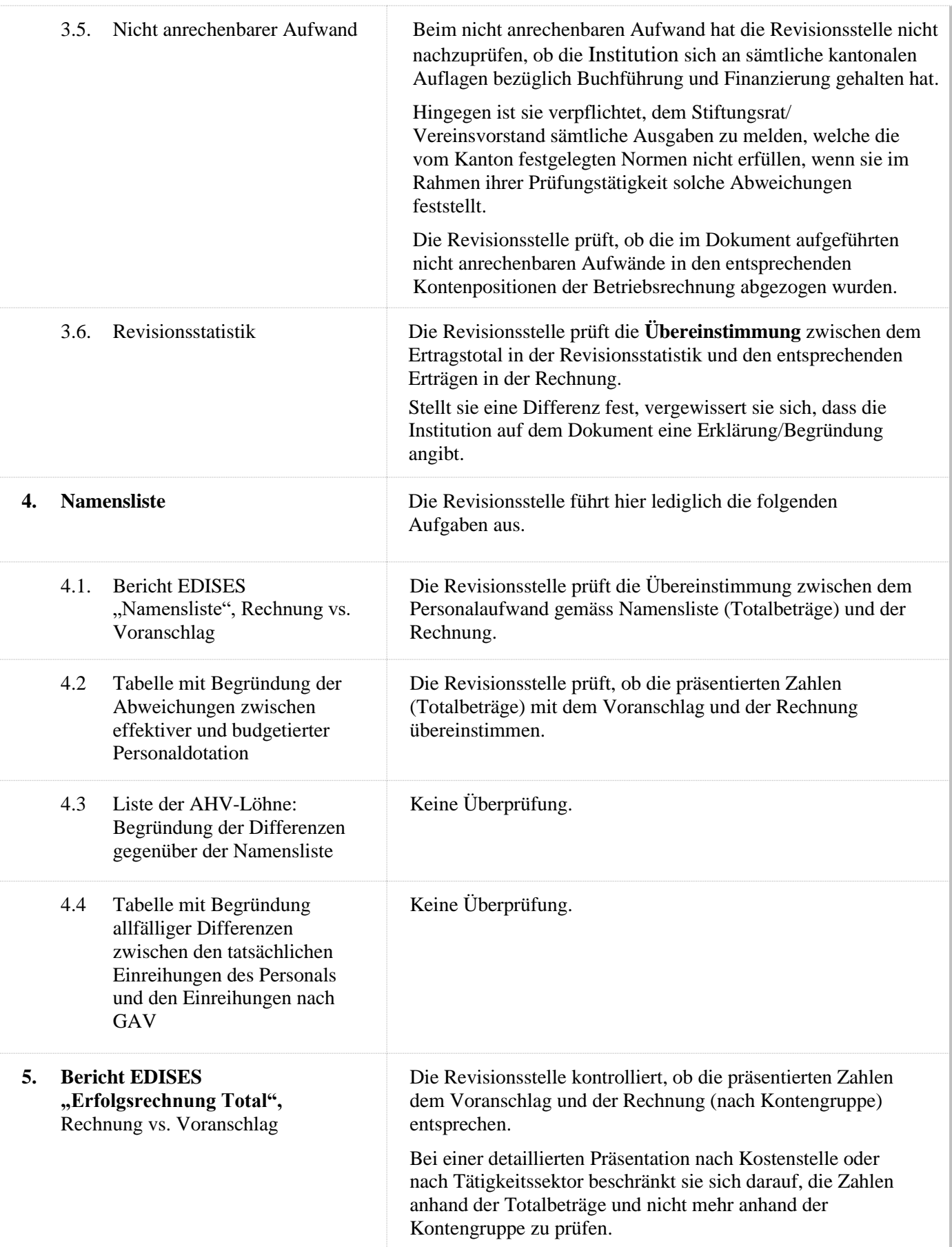

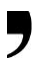

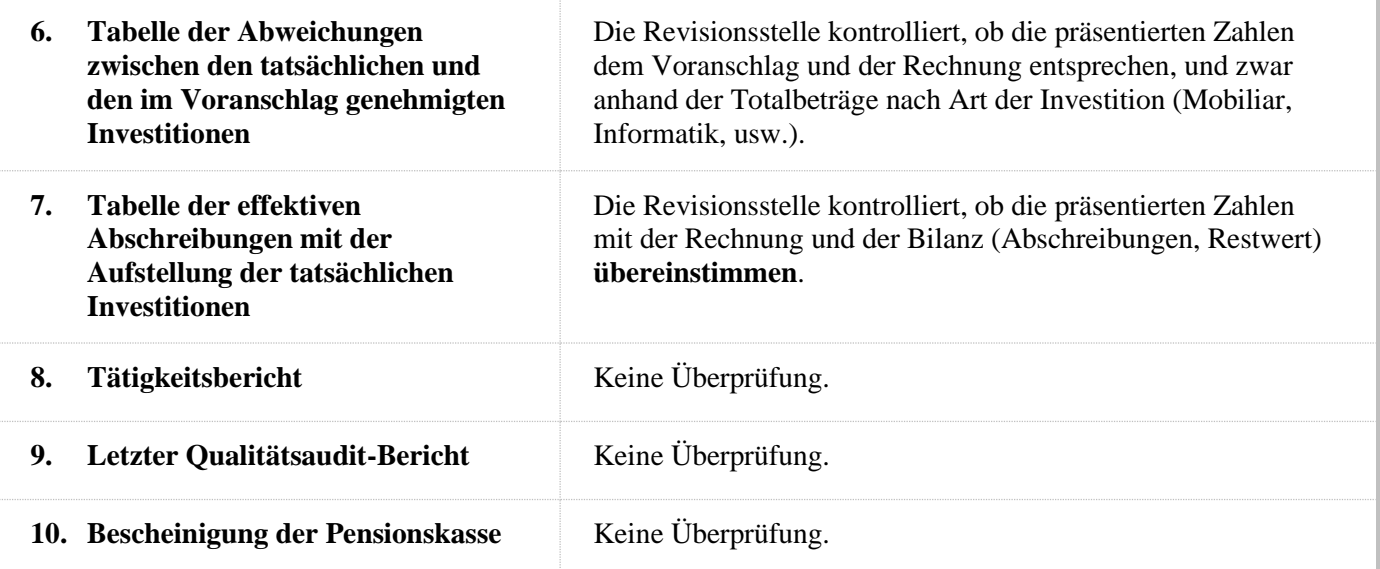

Beilagen: erwähnt.

**Freiburg, 31.01.2024**